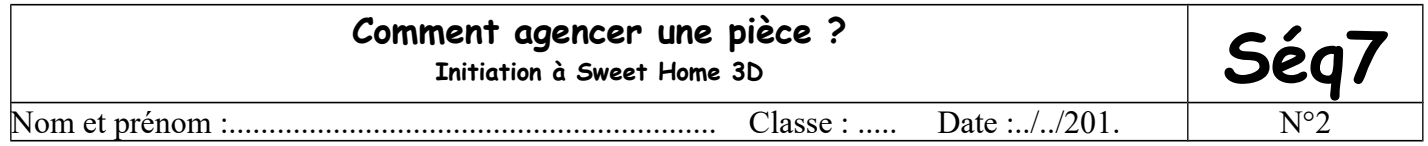

*Agencer un habitat ou un ouvrage en fonction de contraintes. Associer une représentation 2D à une représentation 3D.* 

A l'aide du logiciel Sweet Home 3D, réalise le plan et l'aménagement de ta chambre en reprenant tes mesures faites à la maison dans la séquence7n°1.

Enregistre régulièrement dans « **perso/devoirs/techno/sweethome** » en appelant ton fichier « **ma chambre** »

- 1/ Trace les murs extérieurs et crée la surface intérieure (créer pièce).
- 2/ Place les ouvertures (fenêtre et porte).
- 3/ Place les meubles et modifie éventuellement leurs dimensions.
- 4/ Tu peux mettre des textures ou des couleurs sur les murs, le sol et le mobilier.
- 5/ Enregistre une dernière fois.

## **Présentation du logiciel Sweet Home 3D :**

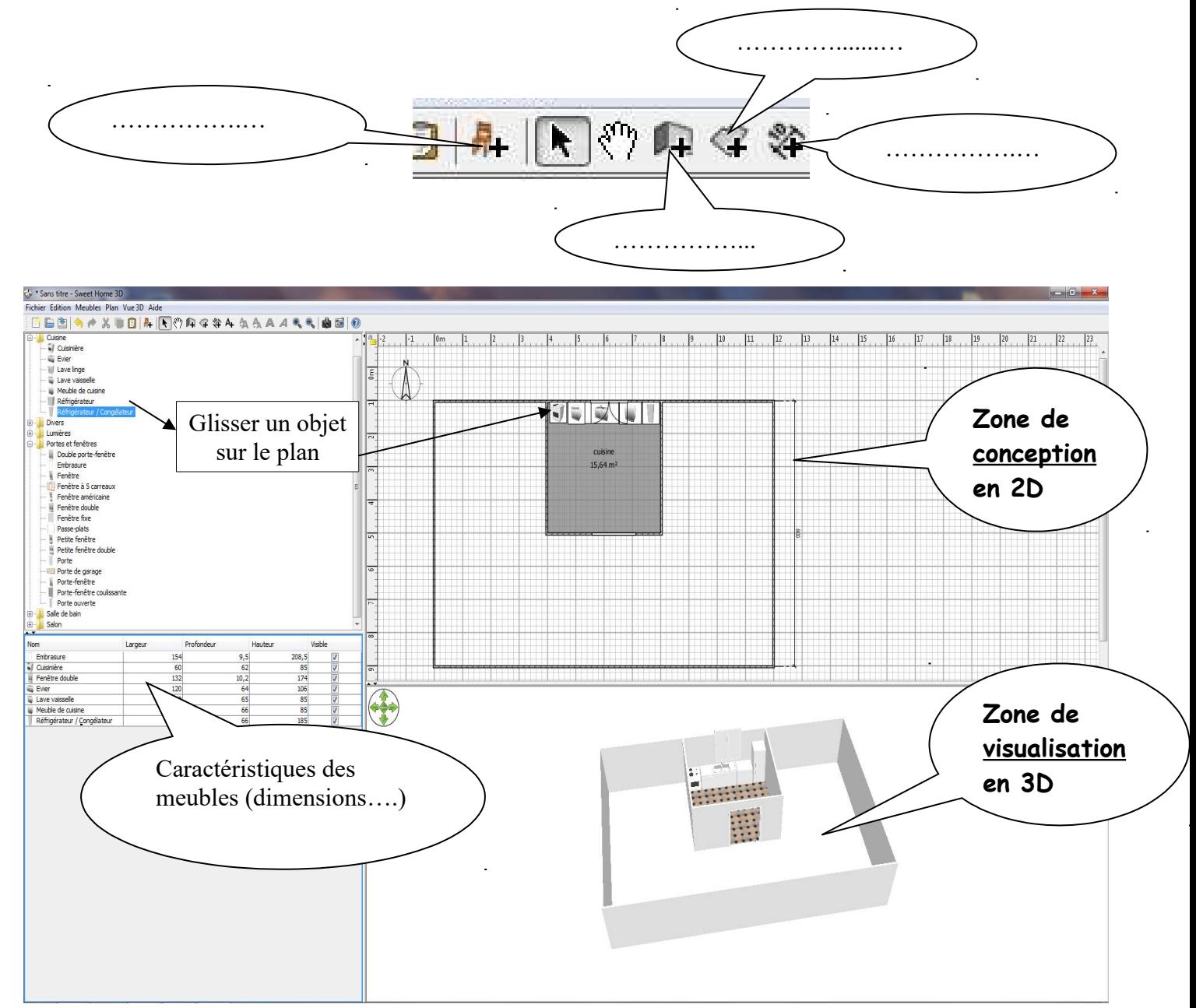

*Collège Philippe Grenier / Pontarlier*